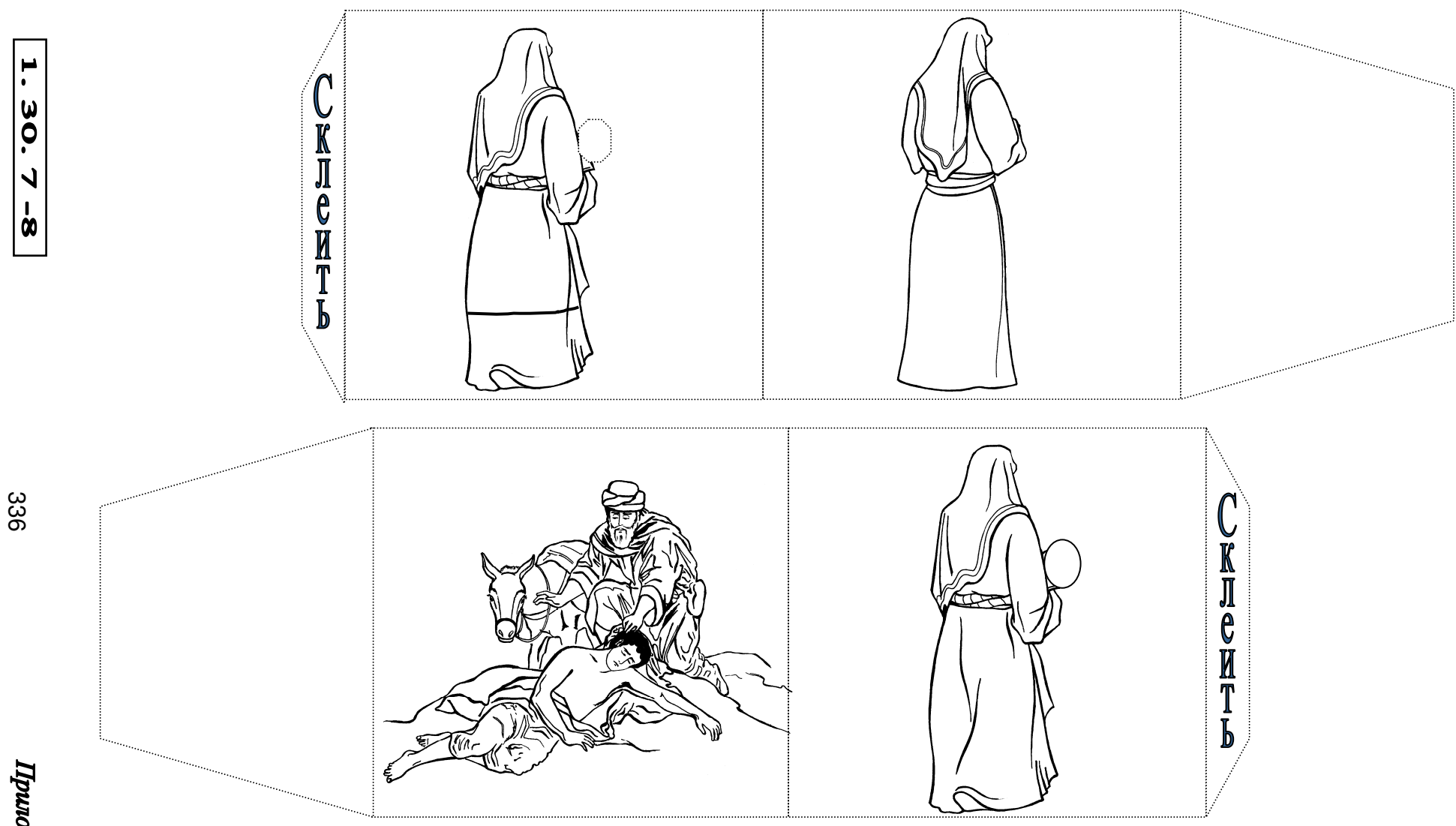

Раскрасить, вырезать только по внешним линиям. Затем склеить <sup>в</sup> указанных местах - получится лента <sup>с</sup> картинками. Эту ленту вставить <sup>в</sup> указанном месте приложение №**<sup>2</sup>** <sup>и</sup> при объяснении необходимые картинки показывать, протягивая ленту. Заранее дорисовать элементы основного фона на ленте, то, что закрывает сама лента.